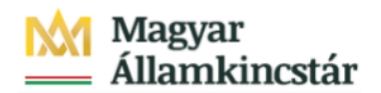

# **Magyar Államkincstár**

KÖFOP-2.2.5-VEKOP-15-2016-00001 azonosító-számú "Átláthatóság a közpénzek felhasználásánál, államháztartási adattárház" c. kiemelt projekt

# **Integrált Közpénzügyi Rendszer tervezése, fejlesztése és implementációja– IFMIS alprojekt**

Felhasználói kézikönyv

Felhalmozási finanszírozás manuális bizonylatok létrehozói listája - FIORI

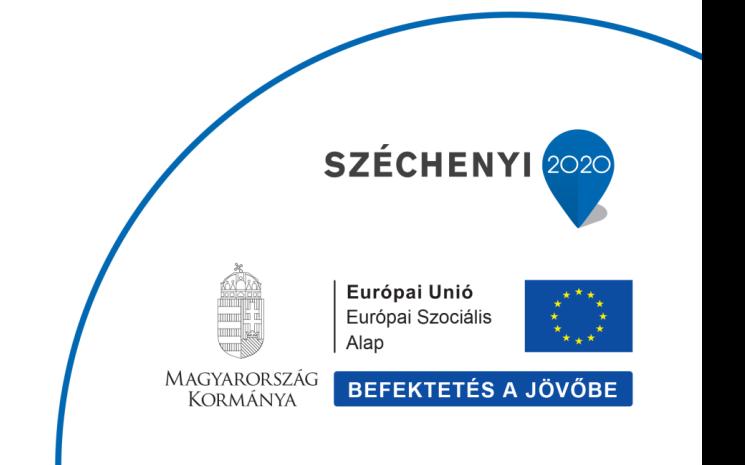

### **Változások Követése**

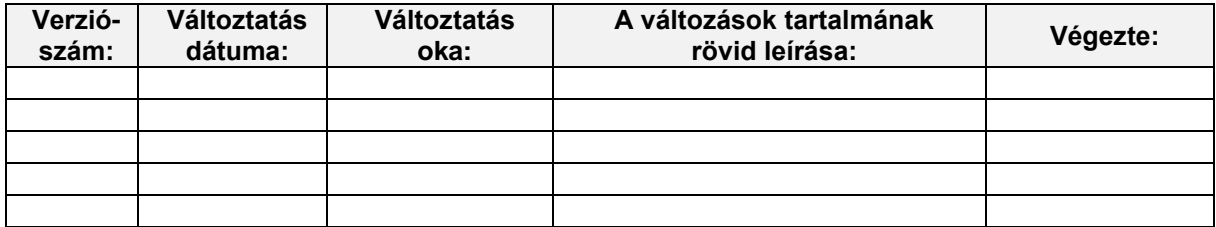

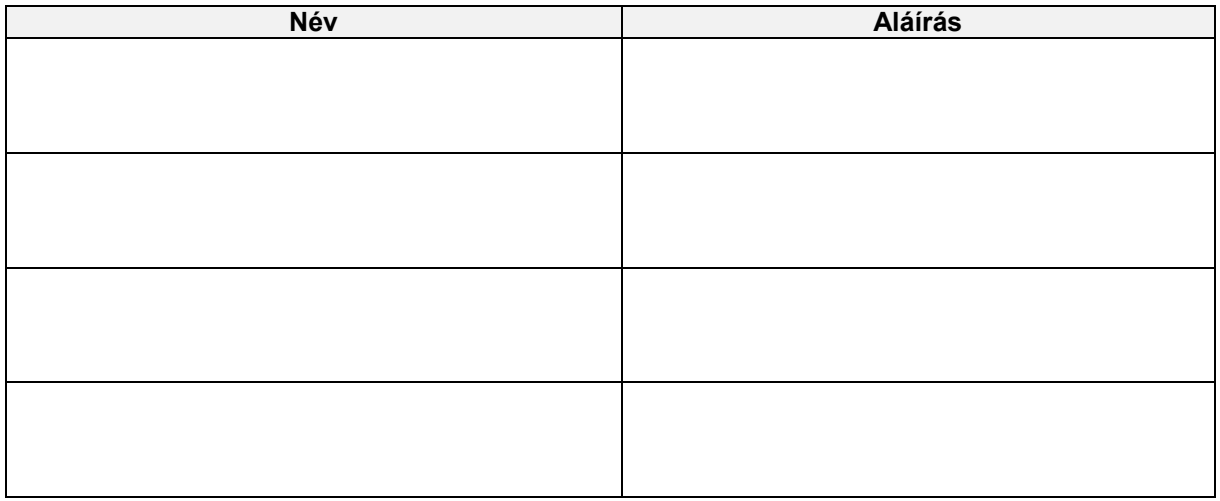

**Megjegyzés:**

# **1. Felhalmozási finanszírozás manuális bizonylatainak létrehozói listája**

#### Felhalmozási finanszírozás manuális bizonylatainak létrehozói listája Tranzakciókód: ZKM\_FINANSZ\_LIST2

A felhalmozási kiadások finanszírozásának lenyitásához kézzel rögzített FF01 költségkeretfajtájú bizonylatokat jelen listával i einaminozais matalogi (alat elemente programa elemente de la construcción de la construcción de la FIORI felúleten a rogzitó intézményi felhasználó, függetlenül a bizonylat státuszától. Tehát ebben megjeleníthető akár a természetesen a jóváhagyottak is.

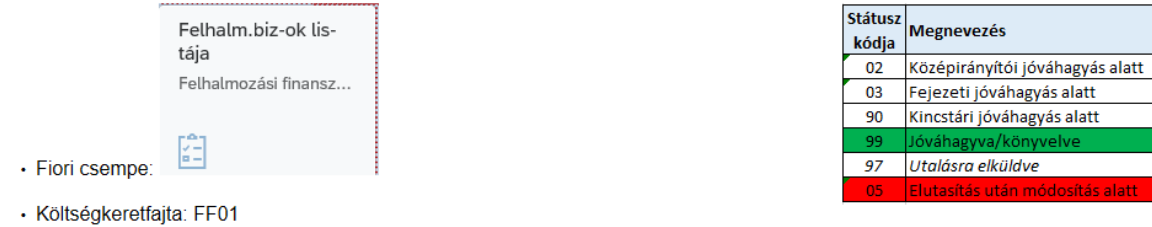

· Bizonylatfajta: F1 vagy F2

Az ilyen kézzel rögzített FF01 költségkeretfajtájú bizonylatokhoz ugyanolyan jóváhagyási folyamat kapcsolódik, mint az előrehozásokhoz (a folyamat ugyanolyan: a jóváhagyási szintek és a jóváhagyók is megegyeznek)

Ha egy bizonylat elutasításra kerül a folyamatban, akkor a létrehozó felhasználó email-ben kap egy értesítést erről Ha a létrehozó felhasználó egy elutasított bizonylatot szeretne feldolgozni, akkor először azt ezzel a riporttal megjelenítheti, ellenőrizheti, majd a bizonylatnak megfelelő funkcióval (csempével) módosíthatja vagy visszavonhatja azt:

- · ZKM\_FIN\_FELH\_MANK Felhalmozási finanszírozás Manuális növelés
- · ZKM\_FIN\_FELH\_MANV Felhalmozási finanszírozás Manuális csökkentés

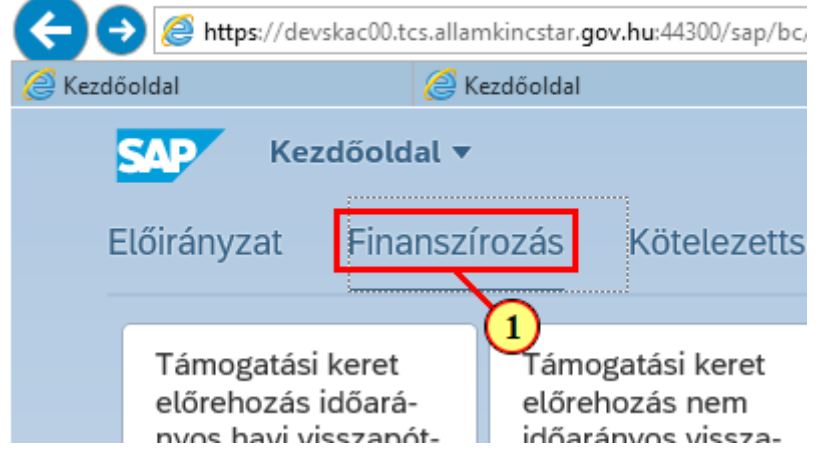

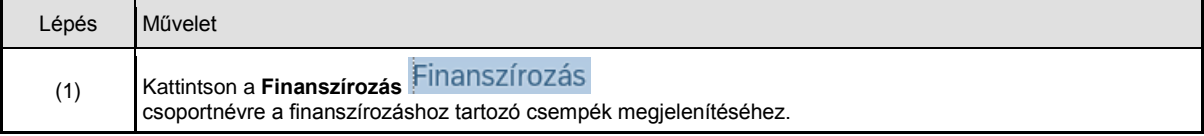

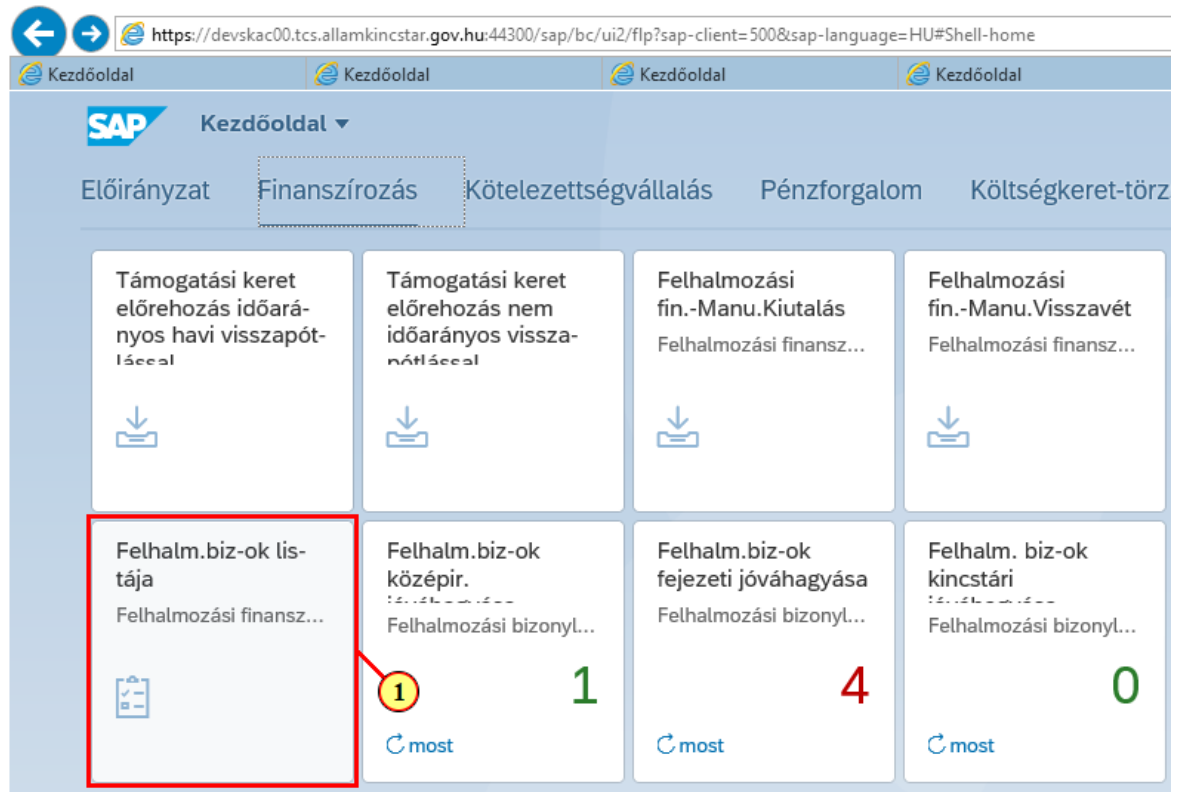

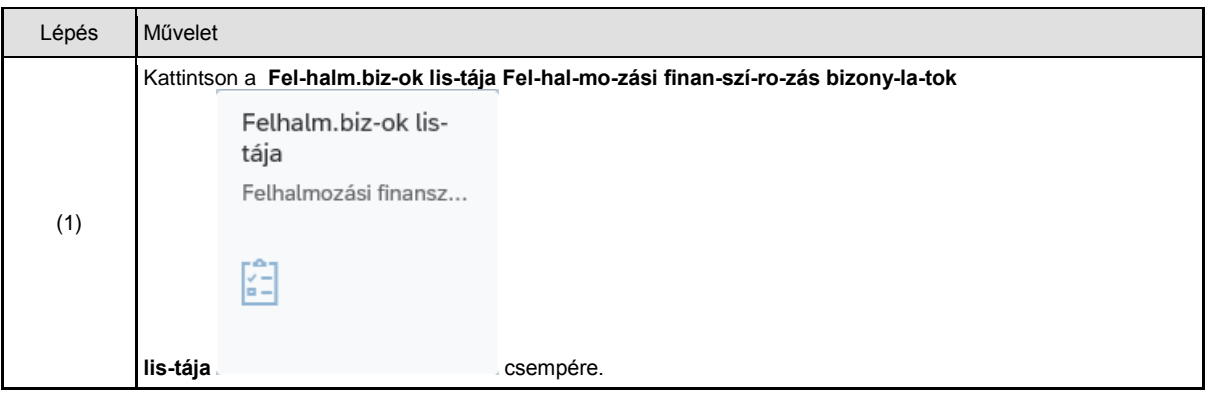

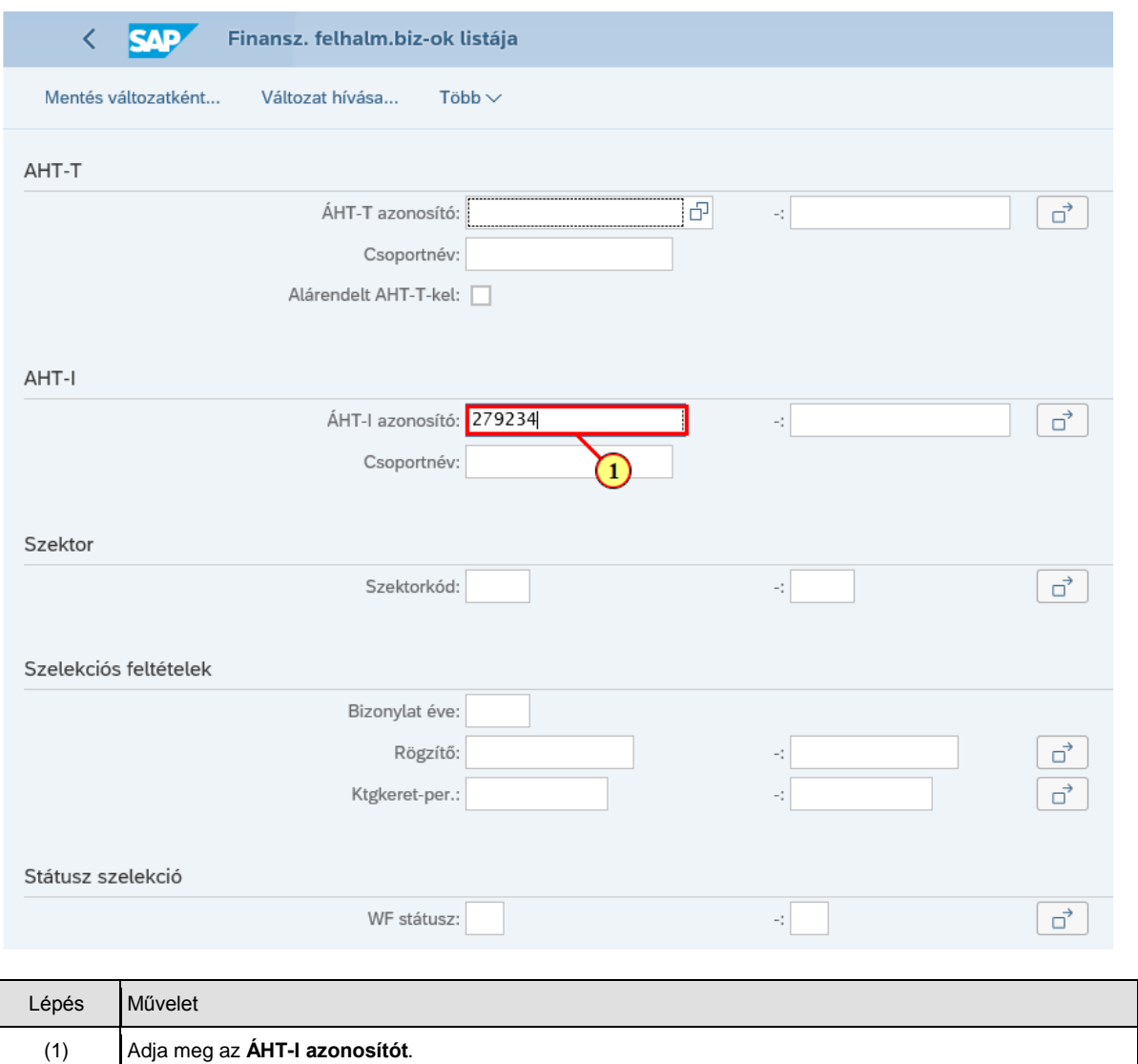

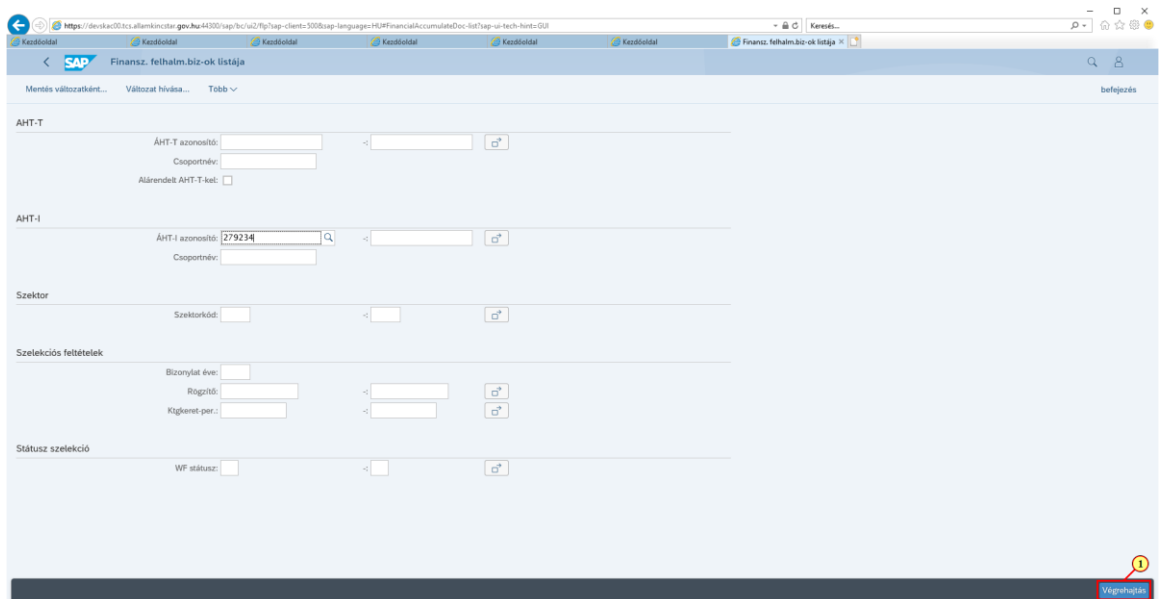

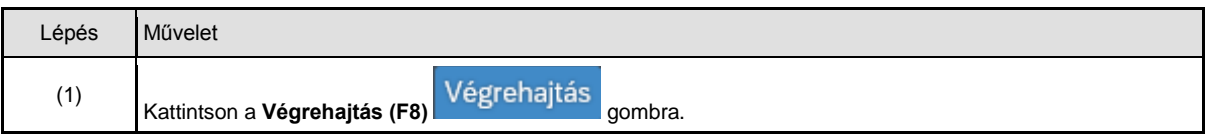

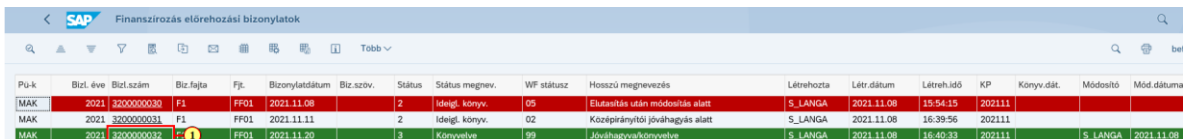

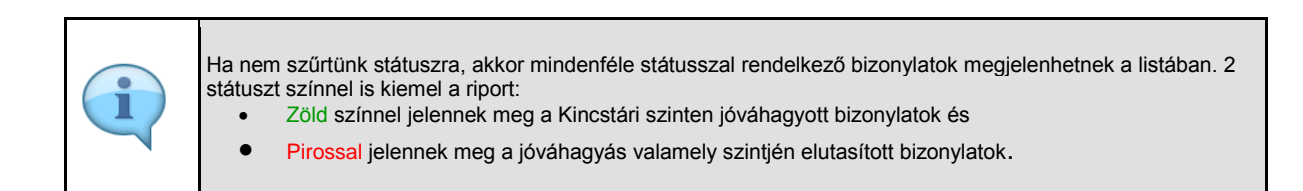

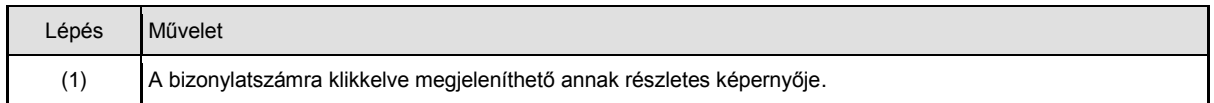

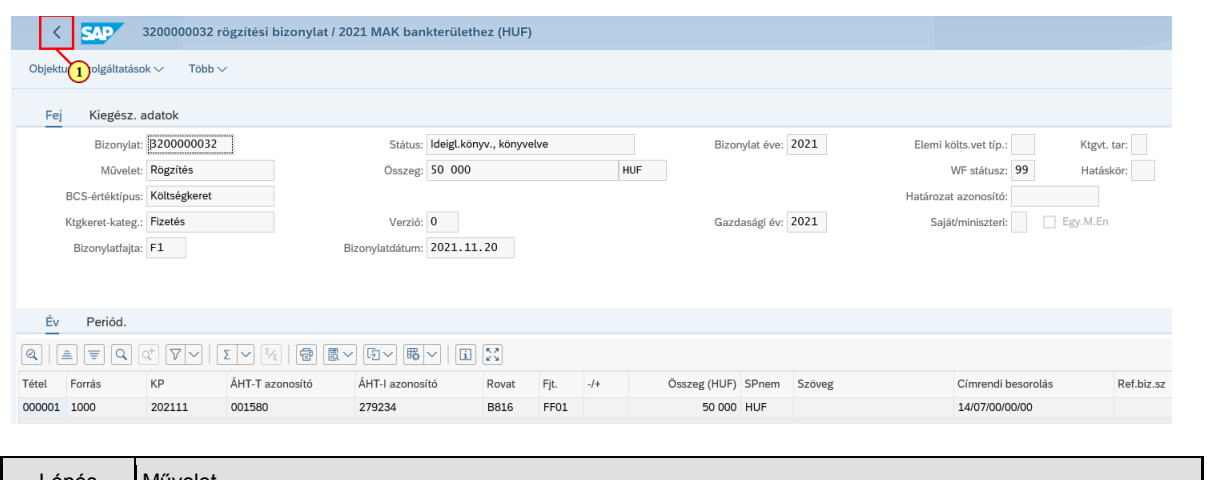

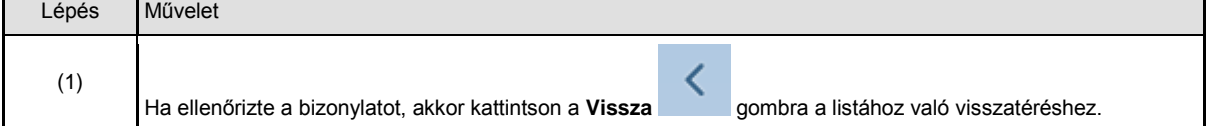

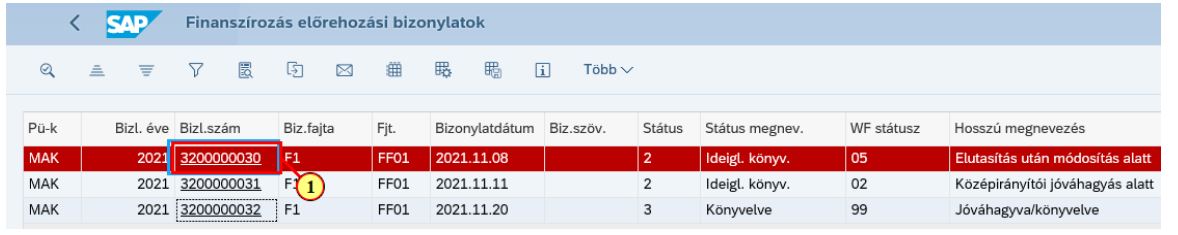

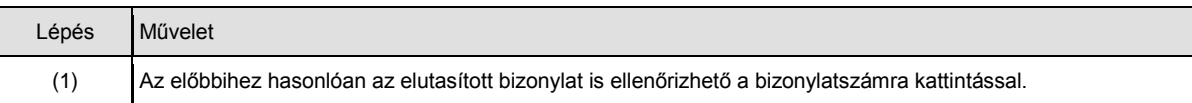

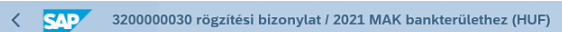

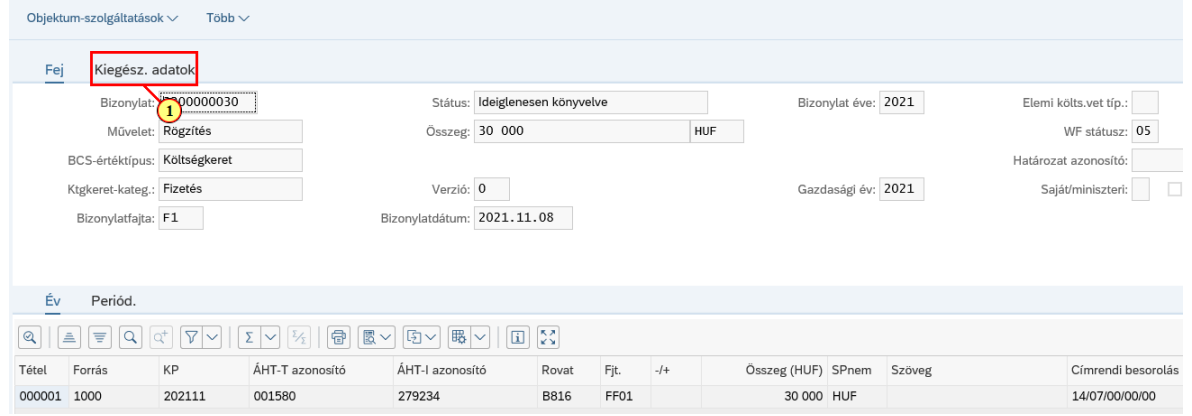

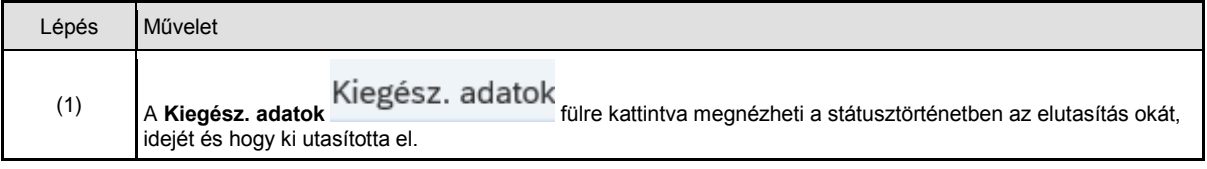

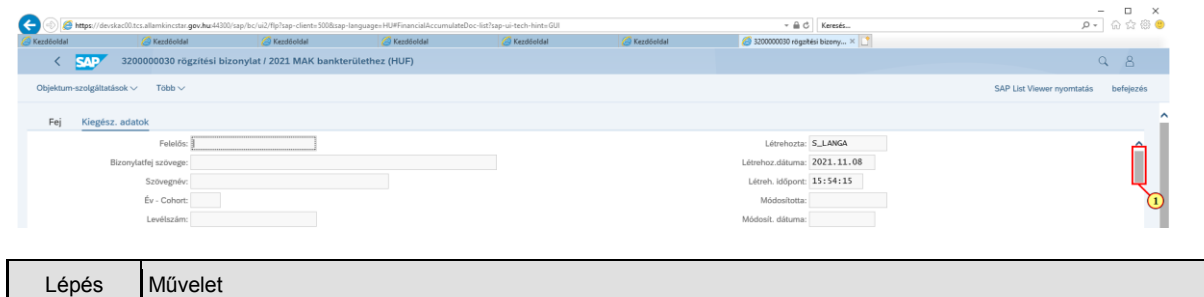

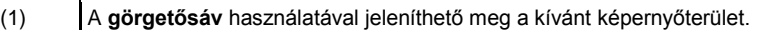

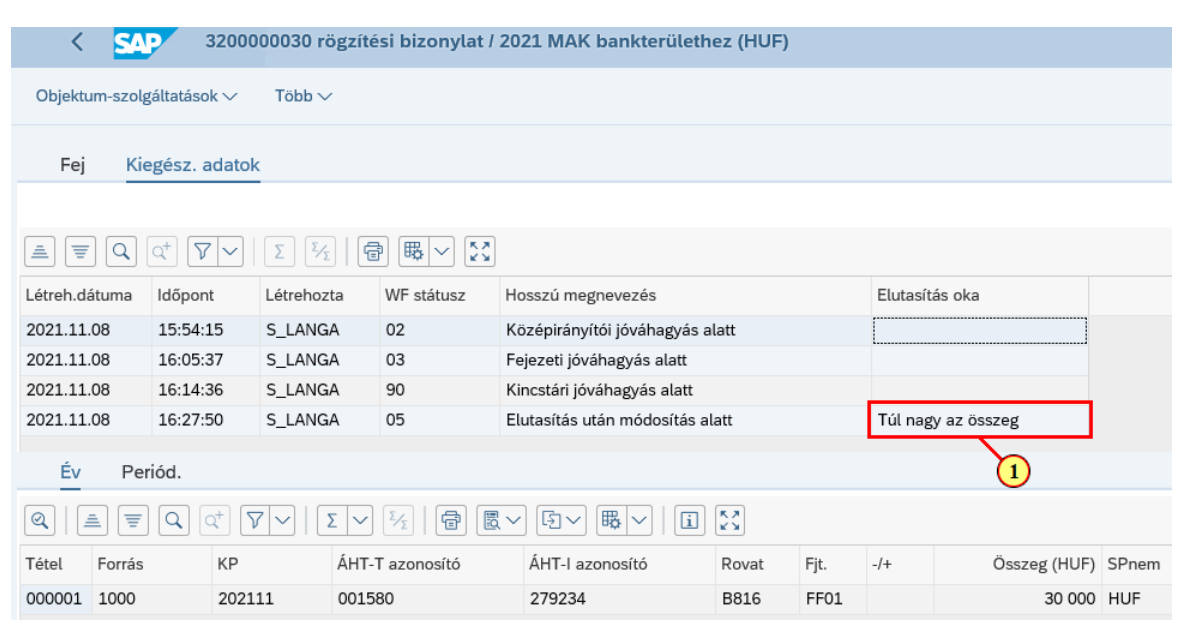

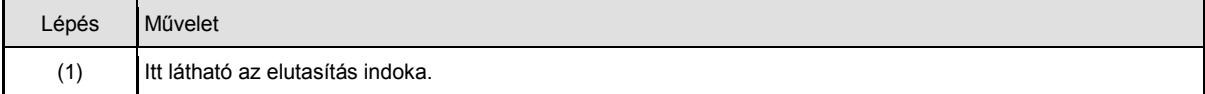

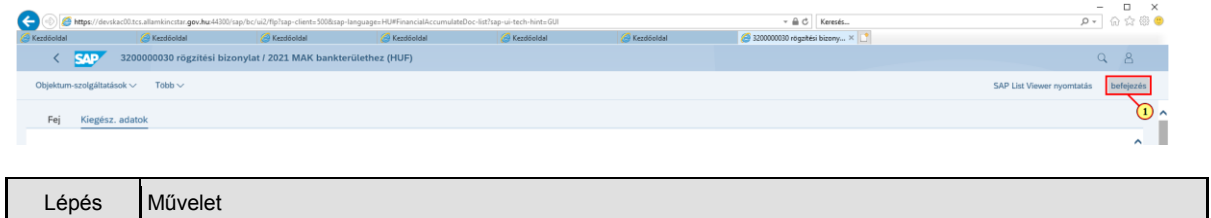

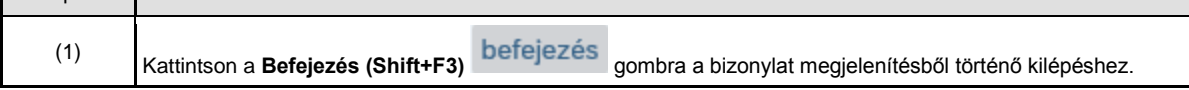

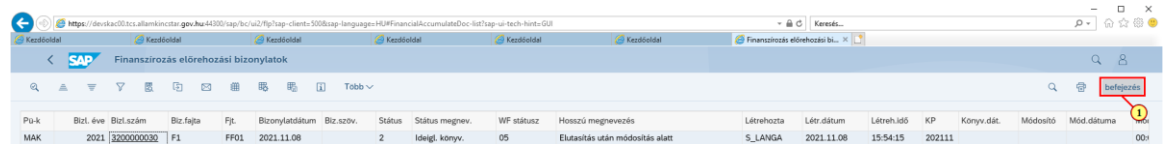

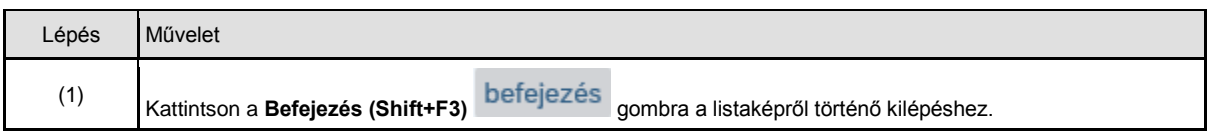

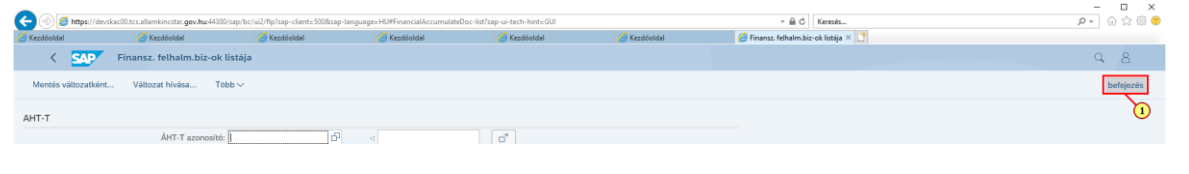

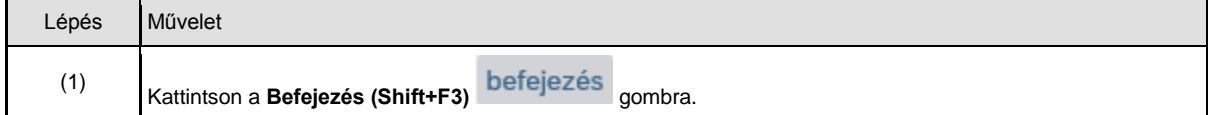